**Nixfarma**

# Butlletí Setmanal **LOCALITZAR CONJUNT DE REGISTRES**

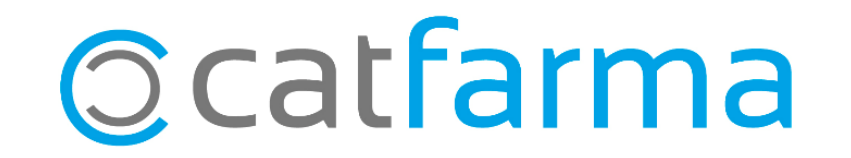

En aquest butlletí explicarem com localitzar un conjunt de registres. Ja siguin Articles, clients, etc.

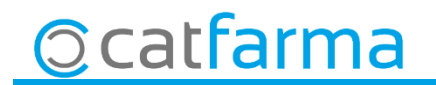

· Qualsevol finestra de **Nixfarma** es pot convertir en una consulta, fent servir les icones de consulta:

- **F7:** Introduir els filtres per fer la consulta.
- **F8:** Aplicar els filtres introduïts.
- **:** Cancel·la la introducció de la consulta (F7).
- **:** Torna a executar l'ultima consulta realitzada.
- **<sup>1</sup>** : Mostra per pantalla el resultat de la consulta.
- **B: Aplica criteris d'ordenació.**

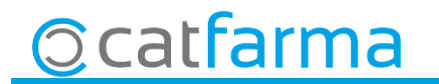

· Un cop hem fet **F7**, per fer la consulta hi ha una sèrie d'expressions que es pot posar per acotar més la consulta:

1. **Valor1:** Cercarà tots aquells registres en que el contingut del camp indicat sigui exactament igual a valor1 o comencin per Valor1

2. **=Valor1:** Cercarà tots aquells registres en que amb el contingut del camp indicat sigui exactament igual a valor1.

3. **<Valor1:** Cercarà tots aquells registres en que el contingut del camp indicat sigui menor a Valor1.

4. **>Valor1:** Cercarà tots aquells registres en que el contingut del camp indicat sigui major a Valor1.

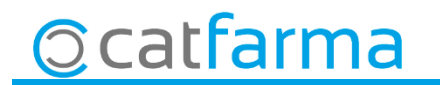

5. **<=Valor1:** Cercarà tots aquells registres en que el contingut del camp indicat sigui menor o igual a Valor1.

6. **>=Valor1:** Cercarà tots aquells registres en que el contingut del camp indicat sigui major o igual a Valor1.

7. **<>Valor1:** Cercarà tots aquells registres en que el contingut del camp indicat sigui diferent a Valor1.

8. **Entre Valor1 y Valor2:** Cercarà tots aquells registres en que el contingut del camp indicat estigui entre el valor1 i el valor2.

9. **EN (Valor1;Valor2;Valor3):** Cercarà tots aquells registres en que el contingut del camp indicat sigui igual al Valor1 o al Valor2 o al Valor3.

5

10. **NULO:** Cercarà tots aquells registres que no tinguin contingut del camp indicat.

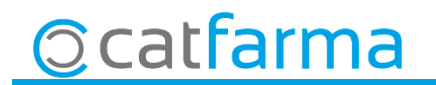

11. **NO NULO:** Cercarà tots aquells registres que tinguin qualsevol valor al camp indicat.

12. **Valor1%:** Cercarà tots aquells registres en que el contingut del camp indicat comenci pel valor1.

13. **%Valor1:** Cercarà tots aquells registres en que el contingut del camp indicat acabi pel valor1.

14. **%Valor1%:** Cercarà tots aquells registres en que el contingut del camp inclogui el valor1.

El **Valor1**, pot ser numèric, alfanumèric, dates o valors de temps. Els alfanumèrics, les dates i els valors de temps han d'utilitzar els següents formats:

> DD / MM / AAAA  $\rightarrow$  dia, mes i any. DD / MM / AAAA HH:MI:SS  $\rightarrow$  dia, mes ,any ,hora ,minuts i segons.

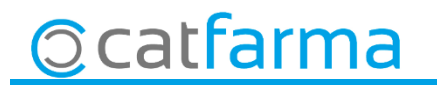

divendres, 5 abril de 2019

# **SEMPRE AL TEU SERVEI Bon Treball**

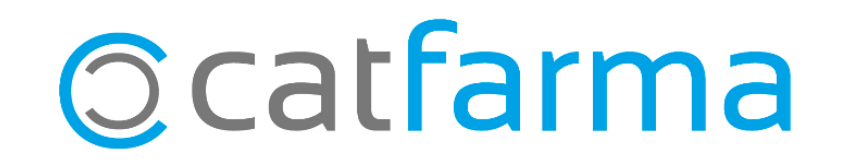